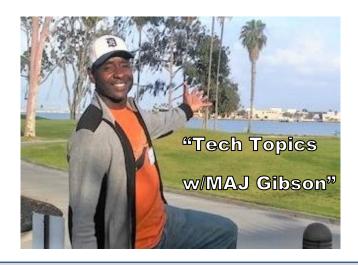

## **Reach Major Gibson at:**

cordell.gibson@detroitk12.org

## **January 2022 Tech Topics**

1. How to Prevent Students from Hijacking Your Meeting

https://web.microsoftstream.com/video/1d2a28f0-2e8f-4baa-8cbc-3840b7b2a079

2. How to Split Screen Into 2 or 3 Parts for Productivity

https://web.microsoftstream.com/video/6ab8030d-31e6-499e-9fbc-562b64ee2111

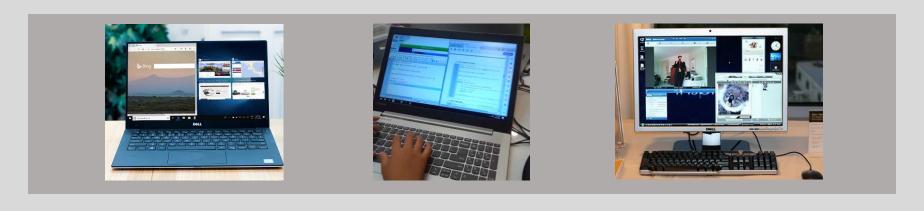

## **December 2021 Tech Topics Links**

1. How To Use Two Screens

https://web.microsoftstream.com/video/99425e30-aeda-40d5-9509-df3255ac1c1c

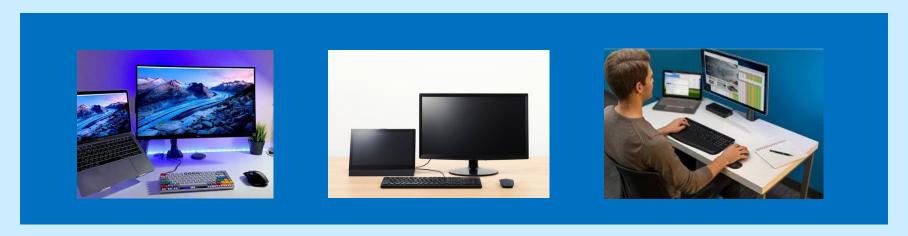

- 2. How Schedule Recurring Meetings To End On A Specific Date <a href="https://web.microsoftstream.com/video/f2b8176b-8867-4acb-9de6-b67c1730c81e">https://web.microsoftstream.com/video/f2b8176b-8867-4acb-9de6-b67c1730c81e</a>
- 3. How To Remove Meetings From Your Teams Calendar <a href="https://web.microsoftstream.com/video/9587e542-5f25-4810-816f-3c4cfcdeb7bb">https://web.microsoftstream.com/video/9587e542-5f25-4810-816f-3c4cfcdeb7bb</a>

## **November 2021 Tech Topics Links**

https://detroitk12-my.sharepoint.com/:f:/g/personal/cordell\_gibson\_detroitk12\_org/EhTR-\_qG0ntlqXJJh66lc1gBMXIDImZLFzYmoH9GTGOAuQ?e=Kkol1e

- 1. SNIPPING TOOL
- 2. My contact Info Cordell Gibson on Teams or cordell.gibson@detroitk12.org.
- **3. Efficiency TIPS** (To remember these long term do them. It literally takes no more than 5 sec)
  - a. 4 finger swipe up on the mouse pad to see everything you have open
  - b. 2 fingers on the mousepad to scroll up or down
  - c. How to get to desktop with bottom right corner
  - d. Print with CLTR P
  - e. Find (any word or phrase in a document with CLTR F
  - f. Copy with CLTR C,
  - g. Cut with CLTR X,
  - h. Paste with CLTR V,
  - i. Save with CLTR S j.) Erase cancelled calendar invites
- **4. Power School** For students and parents & view report cards
- 5. 2 SCREEN & SPLIT SCREEN
- 6. IMMERSIVE READER, make word read to you
- 7. STEP RECORDER
- 8. FAVORITES BAR
- 9. VOCABULARY
- 10. RICE FOR A WET PHONE
- 11. ONE DRIVE & GOOGLE DRIVE
- 12. Internet & Technology Security
  - a. Choose GREAT passwords (capital & lower case letters, numbers & special characters) and don't share your password
  - b. Choose a VPN on public websites
  - c. Keep updated Software
  - d. Check privacy settings on social media
  - e. Monitor bank accounts regularly
  - f. 2 factor authentications
- 13. How to save information so that it can be easily found and used again